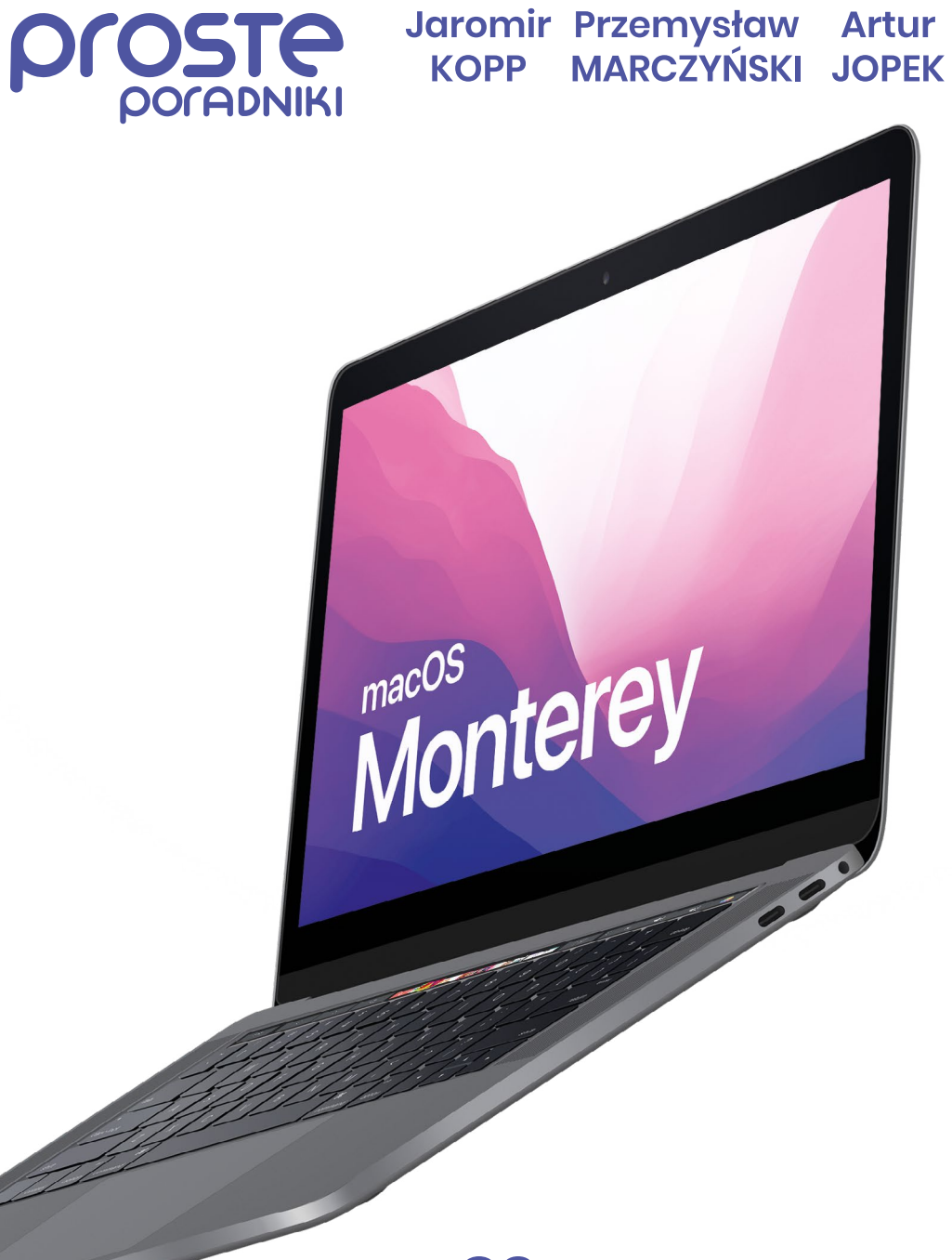

# **macOS** Monterey

#### **macOS Monterey. Proste Poradniki**

© 2021 Przemysław Marczyński, Jaromir Kopp, Artur Jopek

**ISBN**: 978-8394-16825-4

#### **Redakcja i korekta**: Ewa Nowicka

**Skład**: prostewydawnictwo.pl

#### **Zdjęcia wykorzystane w książce**:

© Przemysław Marczyński (s. 012, 014, 015, 016) © Artur Jopek (s. 017, 023) © Jay Wennington (s. 010) © N.Tho.Duc. (s. 236) © Wes Hicks (s. 130) © Alessio Zaccaria (s.166) @ Viktor Hanacek (s. 028) © Thomas Millot (s. 300) © Joey Banks (s. 080)

#### **Wydawnictwo Proste**

ul. Klonowa 33, 26-200 Końskie **prostewydawnictwo.pl e-mail**: kontakt@prostewydawnictwo.pl **tel**: +48 577 166 255

#### **Druk**:

Drukarnia im. A. Półtawskiego ul. Krakowska 62, 25-701 Kielce

Wszystkie znaki występujące w książce są zastrzeżonymi znakami firmowymi bądź towarowymi ich właścicieli.

Autorzy i Wydawnictwo Proste dołożyli wszelkich starań, by zawarte w tej książce informacje były kompletne i rzetelne. Nie biorą jednak żadnej odpowiedzialności ani za ich wykorzystanie, ani za związane z tym ewentualne naruszenia praw patentowych lub autorskich. Autorzy i Wydawnictwo Proste nie ponoszą też odpowiedzialności za szkody wynikłe w związku z wykorzystaniem informacji zawartych w tej książce.

#### Wszelkie prawa zastrzeżone.

Nieautoryzowane rozpowszechnianie całości lub fragmentów niniejszej publikacji w jakiejkolwiek formie jest zabronione.

# **Zanim zaczniesz Spis treści**

#### **[ROZDZIAŁ 1](#page-10-0). [ZANIM ZACZNIESZ](#page-10-0)**

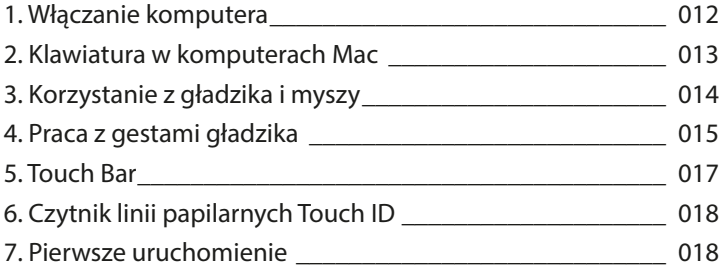

#### **ROZDZIAŁ 2. MÓJ MAC**

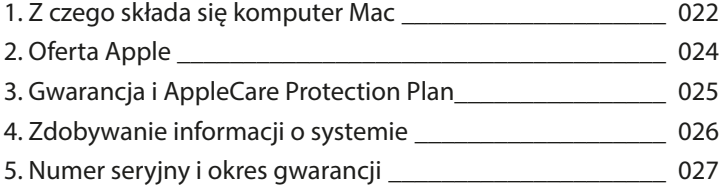

#### **ROZDZIAŁ 3. PODSTAWY SYSTEMU**

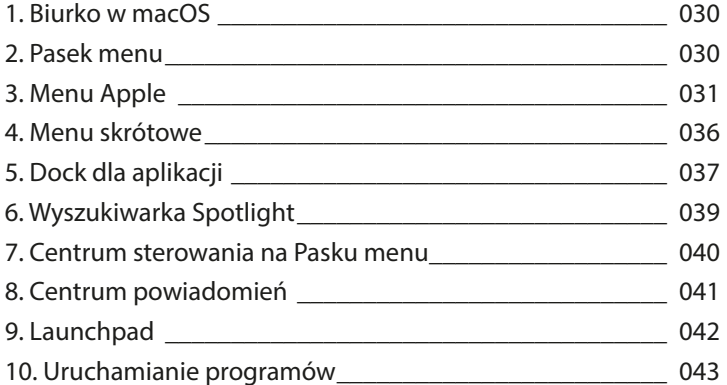

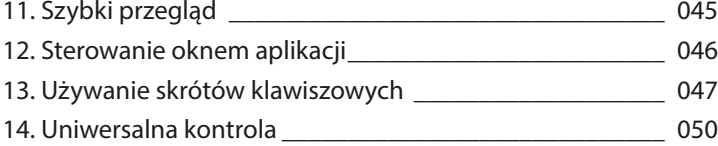

#### **ROZDZIAŁ 4. ICLOUD**

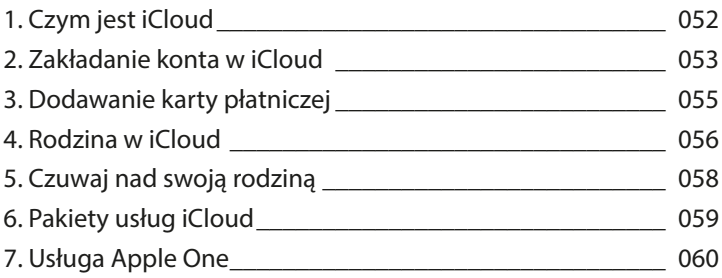

#### **ROZDZIAŁ 5. OPROGRAMOWANIE**

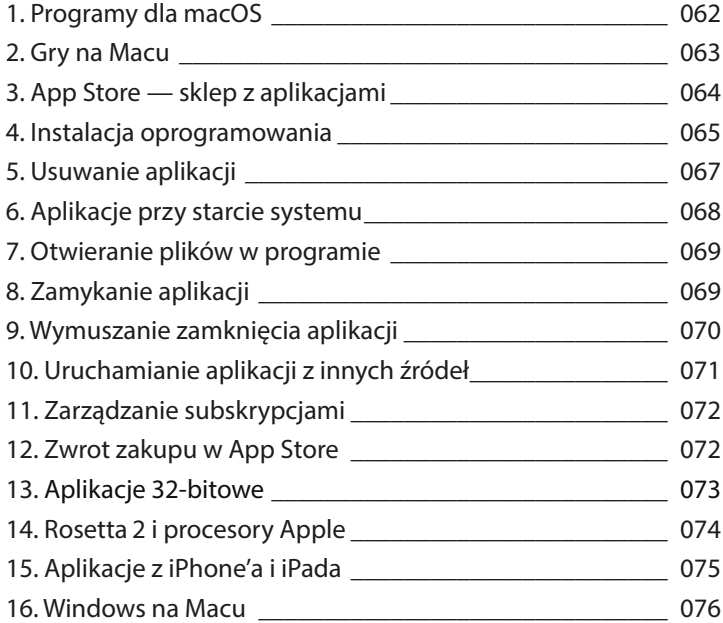

#### **ROZDZIAŁ 6. PLIKI I KATALOGI**

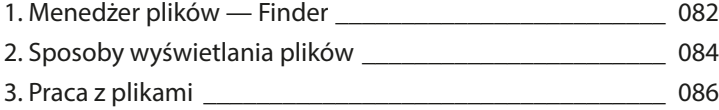

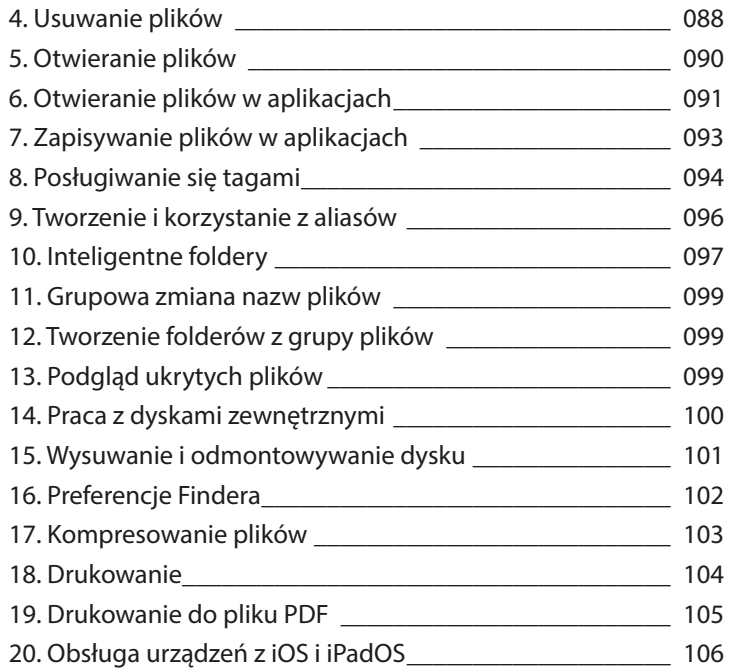

#### **ROZDZIAŁ 7. INTERNET**

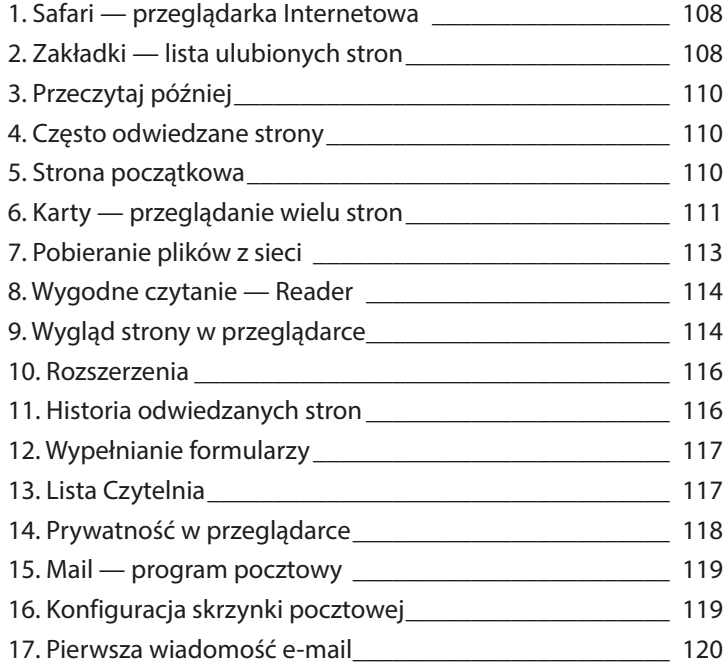

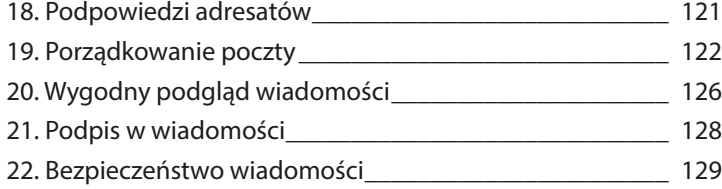

#### **ROZDZIAŁ 8. PROGRAMY SYSTEMOWE**

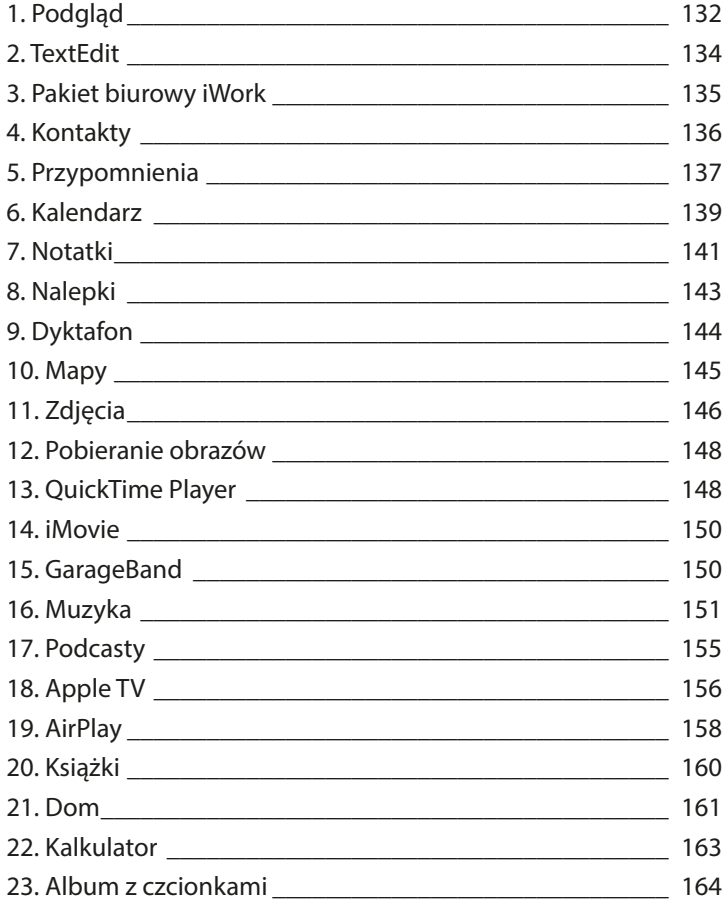

#### **ROZDZIAŁ 9. PERSONALIZACJA**

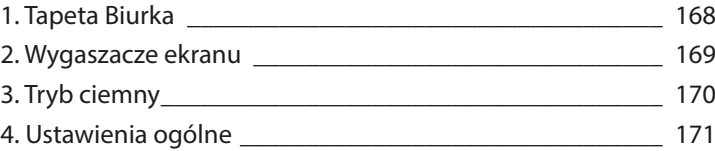

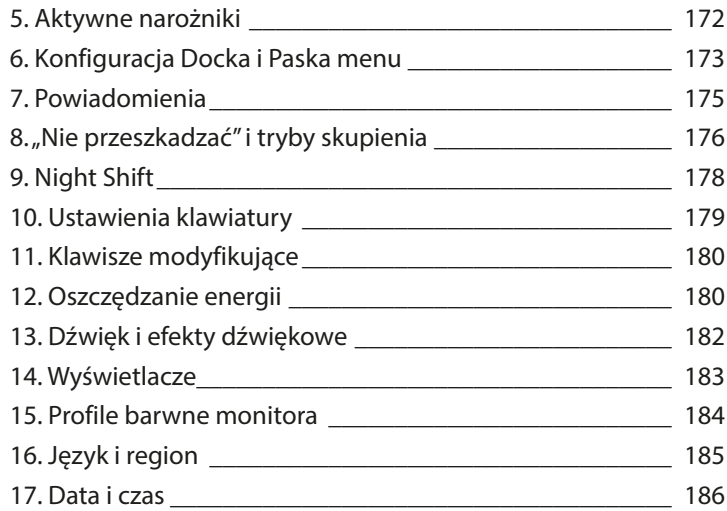

#### **ROZDZIAŁ 10. WYDAJNA PRACA**

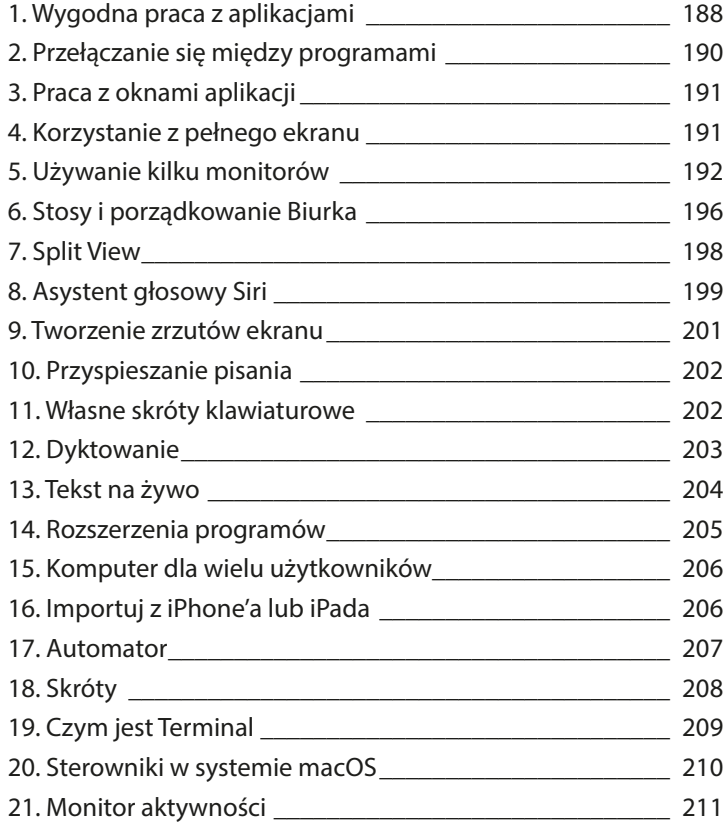

#### **ROZDZIAŁ 11. KOMUNIKACJA**

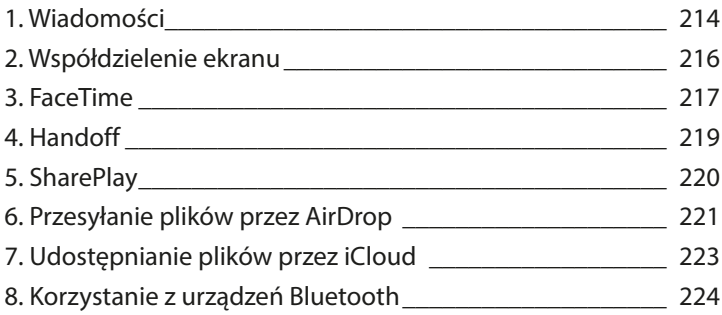

#### **ROZDZIAŁ 12. SIEĆ**

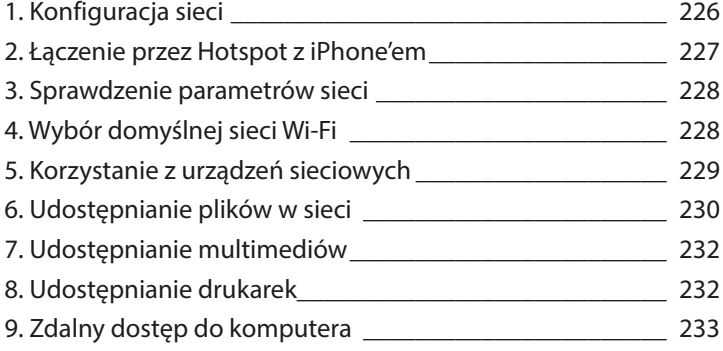

#### **ROZDZIAŁ 13. BEZPIECZEŃSTWO**

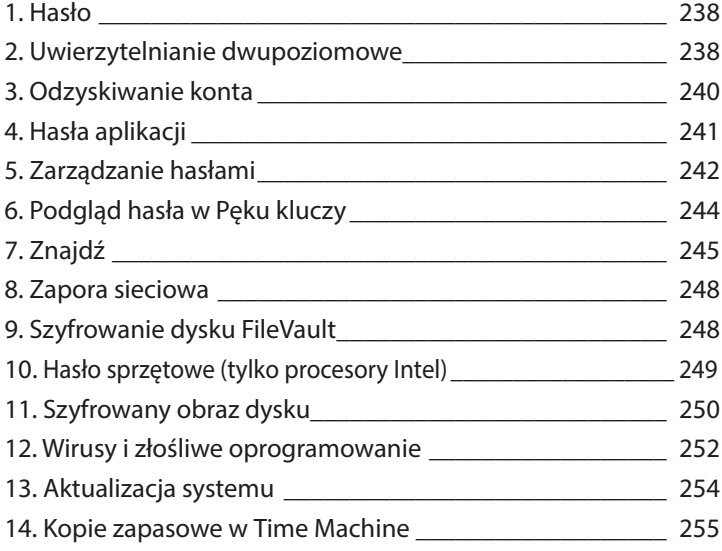

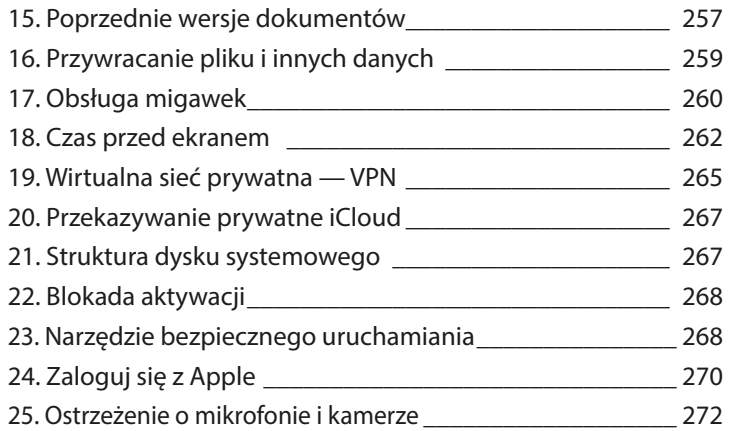

#### **ROZDZIAŁ 14. PROBLEMY Z MAKIEM**

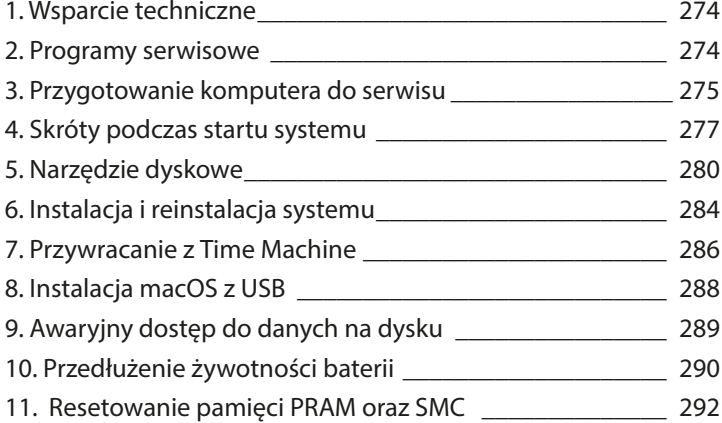

#### **ROZDZIAŁ 15. DOSTĘPNOŚĆ**

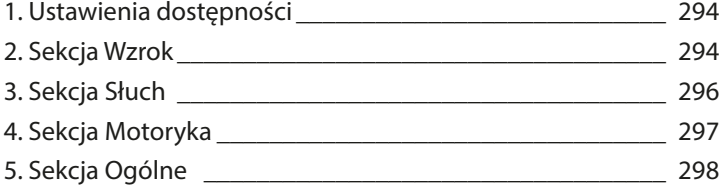

## **ZAKOŃCZENIE**

**INDEKS**

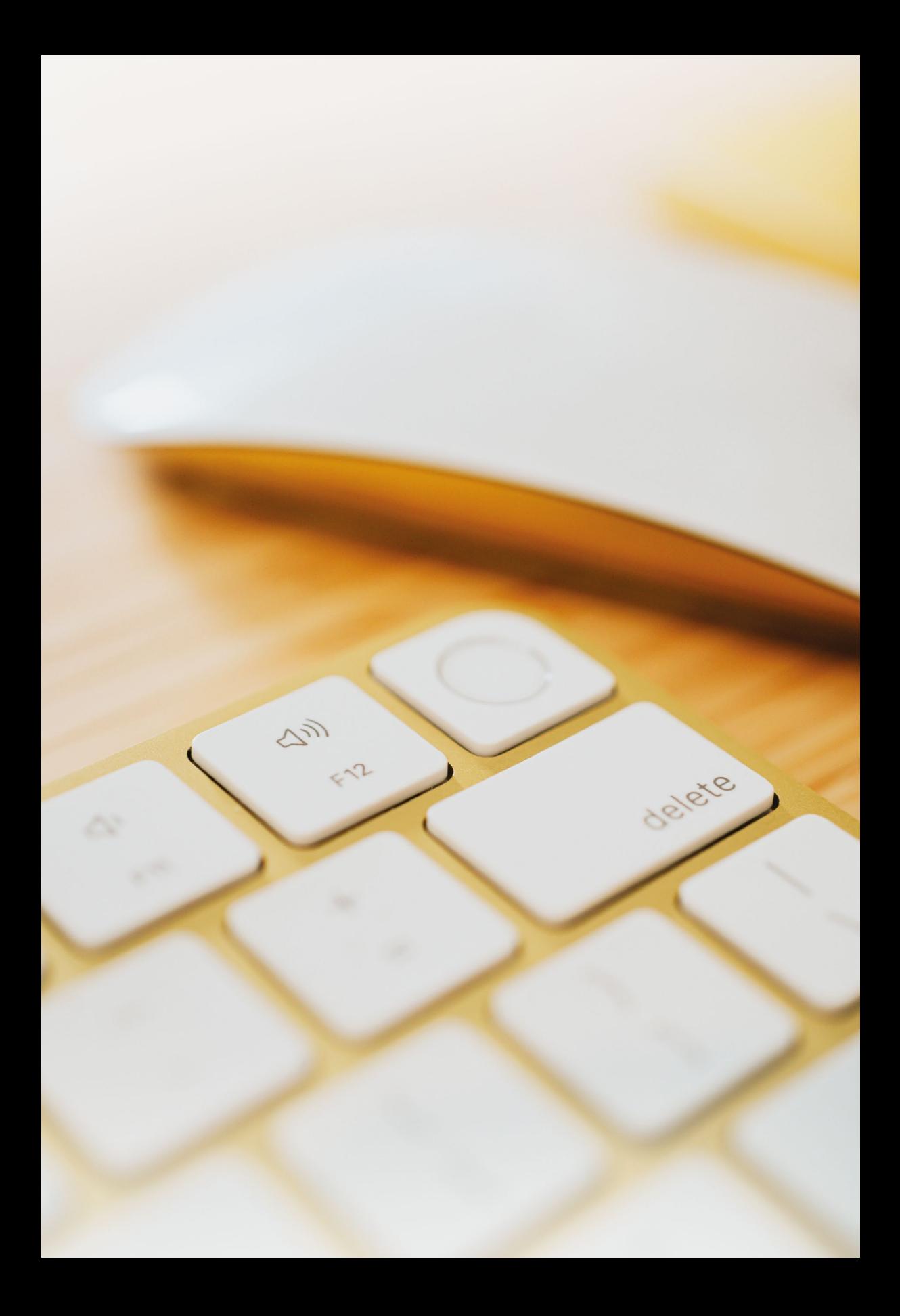

### <span id="page-10-0"></span>**Zanim zaczniesz Zanim zaczniesz**

Też jesteś zaskoczony, że Apple nie włożyło do białego pudełka z komputerem żadnej instrukcji? Arogancja, oszczędność, ukryty przekaz? Z czasem zdaliśmy sobie sprawę, że macOS skrywa w sobie tak wiele niespodzianek i ukrytych funkcji, że Apple musiałoby znacznie powiększyć gabaryty kartonu ze sprzętem, chcąc wypunktować wszystkie możliwości swojego systemu operacyjnego. Dlatego wspólnie napisaliśmy książkę, która jest zbiorem doświadczeń z kilkunastu lat pracy z komputerami Apple. W jednym miejscu zbiera ona informacje, pozwalające wykorzystać potencjał doskonałych komputerów, których największym atutem jest zaawansowany, ale przyjazny system operacyjny. Krok po kroku przejdziesz z nami przez pierwsze uruchomienie komputera, napiszesz e-mail i zabezpieczysz komputer przed zagrożeniami z sieci. Trzymamy kciuki za to, żebyś podobnie jak my polubił "cyfrowe jabłka", tym bardziej wtedy, gdy nie będą już miały przed Tobą żadnych tajemnic.

**1**